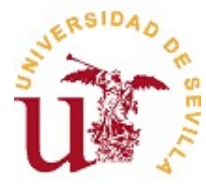

**Universidad de Sevilla**

# **Resumen del proyecto docente del Grupo C de la asignatura "Informática" (Curso 2013–14)**

#### **Datos básicos de la asignatura**

"Informática" es una asignatura troncal (formación básica) de 1*<sup>o</sup>* del Grado en Matemáticas adscrita al Departamento de Ciencias de la Computación e Inteligencia Artificial. Tiene 12 créditos ECTS que corresponden a 300 horas de las que 120 son de clases presenciales.

### **Profesorado**

- José A. Alonso Jiménez
- Luis Valencia Cabrera

## **Contenido**

- Programación funcional.
	- Introducción a la programación funcional.
	- Introducción a la programación con Haskell.
	- Tipos y clases.
	- Definición de funciones.
	- Definiciones de listas por comprensión.
	- Funciones recursivas.
	- Funciones de orden superior.
	- Razonamiento sobre programas.
	- Declaraciones de tipos y clases.
	- Evaluación perezosa.
	- Aplicaciones de programación funcional.
	- Analizadores funcionales.
	- Programas interactivos.
	- Tipos abstracto de datos: pilas, colas, colas de prioridad, conjuntos, tablas, árboles binarios de búsqueda, montículos y polinomios.
	- Algoritmos sobre grafos..
	- Técnicas de diseño descendente de algoritmos.
	- Técnicas de diseño ascendente de algoritmos.
- Introducción al cálculo simbólico.

## **Actividades formativas**

La asignatura se desarrollará con clases teóricas (en el aula) y prácticas (en el laboratorio).

## **Bibliografía y otros recursos docentes**

#### **Bibliografía**

- Bibliografía general
	- 1. J.A. Alonso *[Temas de "Programación funcional con Haskell"](http://www.cs.us.es/~jalonso/publicaciones/2013-Temas_de_PF_con_Haskell.pdf)*. Universidad de Sevilla, 2013
	- 2. J.A. Alonso y M.J. Hidalgo *[Piensa en Haskell \(Ejercicios de programación funcional con Has](http://www.cs.us.es/~jalonso/publicaciones/Piensa_en_Haskell.pdf)[kell\)](http://www.cs.us.es/~jalonso/publicaciones/Piensa_en_Haskell.pdf)*. Universidad de Sevilla, 2013
	- 3. J.A. Alonso y als. *[Exámenes de programación funcional con Haskell \(2009-13\)](http://www.cs.us.es/~jalonso/publicaciones/2013-Examenes_de_PF_con_Haskell.pdf)* Universidad de Sevilla, 2013
	- 4. G. Hutton *[Programming in Haskell](http://bit.ly/mPCMeG)*. Cambridge University Press, 2007.
	- 5. F. Rabhi y G. Lapalme *Algorithms: A functional programming approach* Addison–Wesley, 1999.
- Bibliografía específica
	- 1. R. Bird *Introducción a la programación funcional con Haskell*. Prentice–Hall, 1999.
	- 2. B. Brassard y P. Bratley *Algorítmica (Concepción y análisis)*. Masson, 1990.
	- 3. B. Brassard y P. Bratley *Fundamentos de algoritmia*. Prentice–Hall, 1997.
	- 4. M. Lipovaca *[¡Aprende Haskell por el bien de todos!](http://aprendehaskell.es)*. En <http://aprendehaskell.es>
	- 5. R. Peña *Diseño de programas (Formalismo y abstracción)*. Pearson–Prentice Hall, 2005.
	- 6. B.C. Ruiz, F. Gutiérrez, P. Guerrero, y J. Gallardo *Razonando con Haskell (Un curso sobre programación funcional).* Thompson, 2004.
	- 7. S. Thompson *Haskell: The Craft of Functional Programming (Third ed.)*. Addison–Wesley, 2011.

#### **Otros recursos docentes**

La página de la asignatura en la Red <http://www.cs.us.es/~jalonso/cursos/i1m> donde se encuentran los apuntes, las transparencias de los temas, los ejercicios, los sistemas usados en la asignatura y enlaces a otros recursos (apuntes, cursos, . . . ) útiles para la asignatura.

# **Sistemas y criterios de evaluación y calificación**

#### **Sistema de evaluación**

- **Evaluación por curso:** La evaluación por curso consta de exámenes parciales y trabajos. La nota por curso se obtiene a partir de las notas de los exámenes parciales y de los trabajos.
- **Evaluación final**: Los alumnos que no hayan aprobado por curso podrán presentarse al examen final.

#### **Criterios de calificación**

En la evaluación por curso, la nota final se calcula a partir de las notas de los exámenes parciales. En las convocatorias oficiales la nota es la nota del examen. Para aprobar la asignatura basta obtener al menos un 5 en la evaluación por curso o en alguna de las convocatorias oficiales.

# **Calendario de exámenes**

El calendario de exámenes oficiales es el siguiente:  $1^{\text{a}}$  convocatoria (el 4 de julio de 2014) y  $2^{\text{a}}$ convocatoria (el 10 de septiembre de 2014).